**Guía de Usuario:**

# **Encuesta Nacional sobre Niveles de Vida de los Hogares**

**Tercer Ronda**

**Luis Rubalcava** División de Economía Centro de Investigación y Docencia Económicas A.C. Centro de Análisis y Medición del Bienestar Social A.C.

**Graciela Teruel** Departamento de Economía Universidad Iberoamericana

## <span id="page-1-0"></span>**Prefacio**

Este documento describe los principales aspectos que permiten el análisis y manipulación de la información contenida en la tercera ronda de la Encuesta Nacional sobre Niveles de Vida de los Hogares.

La Encuesta Nacional sobre Niveles de Vida de los Hogares (ENNViH) ha tenido como propósito crear una base de datos de tipo longitudinal y multitemática en un solo instrumento. Estas características permiten, por un lado, seguir a lo largo del tiempo a los individuos independientemente de sus decisiones de cambio de residencia, formación y/o desdoblamiento de hogares, y por otro lado, contar en un solo instrumento con indicadores diversos del bienestar de la población, como son los socioeconómicos y demográficos de la población mexicana.

La primera ronda de la encuesta (ENNViH-1) se llevó a cabo en el año 2002 logrando encuestar a una muestra de 35 mil individuos en 150 localidades urbanas y rurales del país. La segunda ronda de la ENNViH (ENNViH-2) concluyó en el 2006 con tasas de recontacto cercanas al 90 por ciento a nivel hogar. La tercera ronda concluyó en el 2012, después de un arduo trabajo de campo que duró más de tres años. En esta última ronda se recontactó aproximadamente al 90 por ciento de la muestra original de hogares.

Para poner en contexto la relevancia de la naturaleza longitudinal de la encuesta, en los operativos de la ENNViH se ha buscado no solo recontactar a la vivienda, sino a los individuos que fueron originalmente encuestados en el año 2002. Si los individuos originalmente encuestados en el año 2002 se mudaron o cambiaron de residencia, el equipo de la ENNViH hizo el esfuerzo por encontrarlos en su nuevo paradero. En este contexto la ENNViH-2 y ENNViH-3 proveen evidencia estadística sobre la dinámica de bienestar de los mexicanos que se mueven dentro de nuestro país y hacia los Estados Unidos, independientemente si permanecen o regresan a territorio nacional y/o a su comunidad de origen.

La base de datos y la documentación de la ENNViH-1, 2 y 3 son de dominio público y se puede acceder a ellas ingresando a la página web de la encuesta: [www.ennvih-mxfls.org.](http://www.ennvih-mxfls.org/)

La ENNViH-3 fue producto del esfuerzo conjunto de investigadores de la Universidad Iberoamericana (UIA), del Centro de Investigación y Docencia Económicas (CIDE), del Instituto Nacional de Salud Pública (INSP), de la Universidad de Duke, de la Universidad de Northwestern y del Centro de Análisis y Medición del Bienestar Social, AC (CAMBS).

La información, documentos y demás archivos de la ENNViH-3, serán de interés para la comunidad científica, para la discusión de la política social en México y para la investigación comparativa con otros países.

Documentación para ENNViH-3:

1. Rubalcava, Luis y Teruel, Graciela (2013). "Encuesta Nacional sobre Niveles de Vida de los Hogares, Tercer Ronda", Documento de Trabajo, www.ennvihmxfls.org. Se le solicita al usuario que utilice la base de datos de la ENNViH-3 que cite esta referencia.

2. Berumen (2007). "Diseño de la Muestra". Descripción de la muestra de la ENNViH. Documento de Trabajo, Universidad Iberoamericana. Ciudad de México.

3. Cuestionarios de Hogares de la Tercera Ronda de la Encuesta Nacional sobre Niveles de Vida de los Hogares. Versiones en español e inglés.

4. Manuales de codificación de la encuesta de hogares de la tercera ronda de la Encuesta Nacional sobre Niveles de Vida de los Hogares. Versiones en español e inglés.

4.1. Descripción de las variables de los cuestionarios de la ENNViH-3 y su localización en los archivos de datos.

5. Guía del usuario para la ENNViH-3.

6. Descripción de la estructura de los archivos de la ENNViH y formato de los datos.

6.1. Lineamientos para el uso de los datos, con énfasis en el cruce para el uso conjunto de las ENNViH-2 y ENNViH-3.

### <span id="page-3-0"></span>**Agradecimientos**

Queremos expresar nuestro agradecimiento a todas las personas e instituciones que hicieron posible esta encuesta, en particular a:

• Las autoridades de la Universidad Iberoamericana (UIA), Ciudad de México, del Centro de Investigación y Docencia Económicas (CIDE), de la Universidad de Duke y Centro de Análisis y Medición del Bienestar Social AC (CAMBS).

• El Instituto Nacional de Salud Pública (INSP) por su colaboración en el diseño del cuestionario de salud y la recolección de las medidas antropométricas de salud. Queremos agradecer muy especialmente el apoyo del Dr. Juan Rivera Dommarco y del Dr. Salvador Villalpando.

• Berumen y Asociados S.A. de C.V., por llevar a cabo el trabajo de campo y la captura de la información.

• El equipo de la ENNViH-3: Erika Arenas, Mariana Cabrera, Antonio Flores, Renata Flores, Carmina Flores, Raquel Córdova, Cecil García, Raquel Morales, Delfino García, Marisol González, Iliana Machuca, Gloria Sortibrán, Gabriela Farfán, Maria Genoni, Andrea Velázquez, Paulina Villanueva, Nalleli Cuevas, Leticia López, Isis Alvarado, Sandra Alicia Santana, Héctor Peralta, José González Rufino, Anastacio Flores, Edith Flores, Luis Eduardo Badillo y Carolina Santiago.

• Las instituciones que contribuyeron al financiamiento de la ENNViH-3: Fondos CONACYT-Sedesol, National Institute of Aging, National Institute of Child, Health and Development y el Seguro Popular.

• Finalmente agradecemos a todas y cada una de las personas que respondieron la ENNViH-3 por su interés, paciencia y participación. Sin su participación la ENNViH no hubiese sido posible.

# **Contenido**

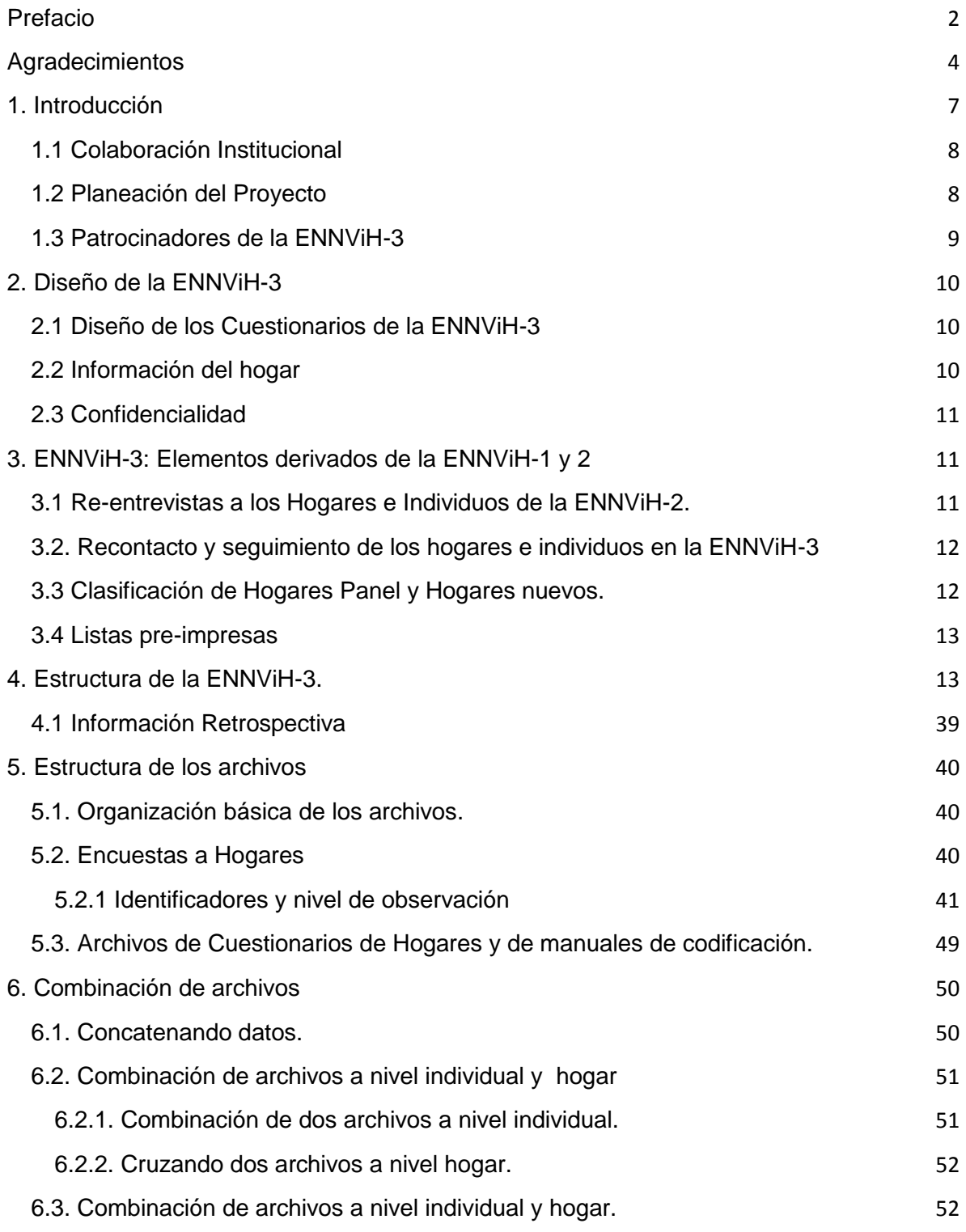

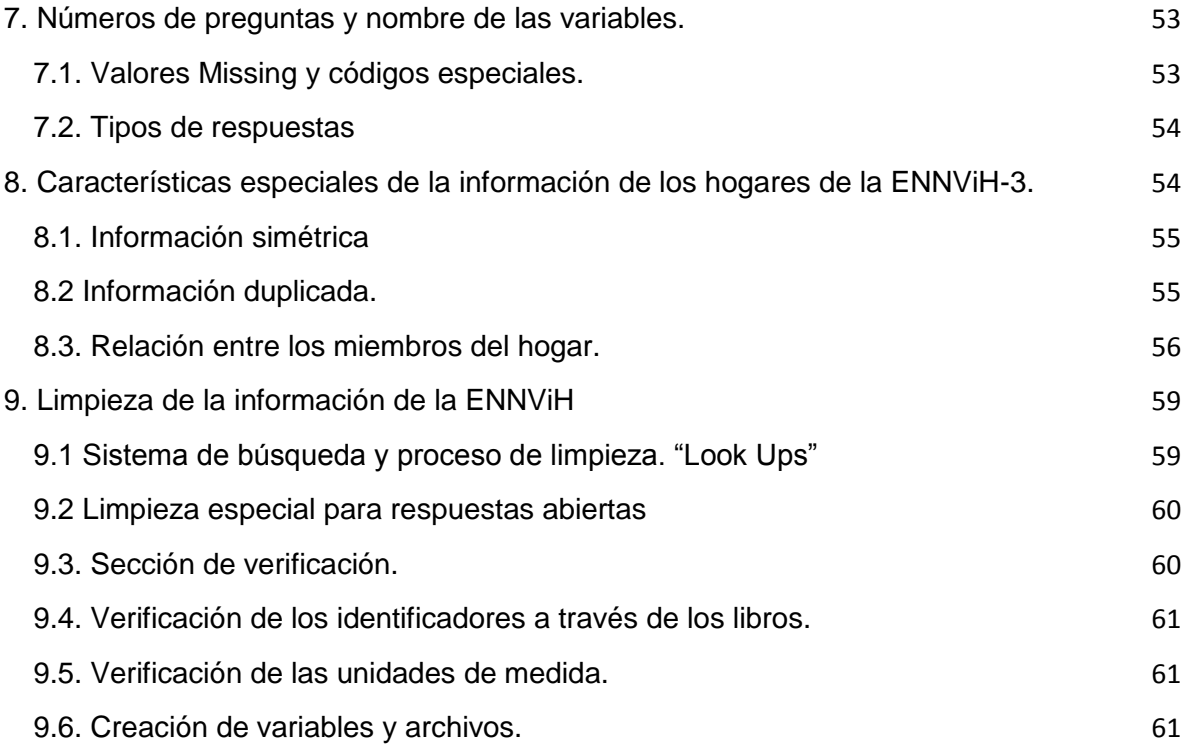

## <span id="page-6-0"></span>**1. Introducción**

El objetivo principal de la ENNViH es generar una base de datos longitudinal, multitemática, representativa de la población mexicana a nivel nacional, urbanorural y regional que abarque un periodo mínimo de 10 años. Esta base de datos permitirá entender mejor las transiciones socioeconómicas y demográficas por las que atraviese la población mexicana en el periodo de tiempo que dure el proyecto.

Investigadores de la UIA y del CIDE, en colaboración con el INEGI, llevaron a cabo en el 2002 el primer levantamiento o línea basal de la encuesta (ENNViH-1). El segundo levantamiento se llevó a cabo durante el periodo 2005-2006. La ENNViH-1 recabó información socioeconómica, demográfica y de salud de 8,400 hogares (35,000 individuos) localizados a lo largo del país. Dado el carácter longitudinal de la encuesta, en la ENNViH-2 se re-entrevistó a la muestra original—incluso a aquellos individuos que migraron dentro del territorio nacional o emigraron a los Estados Unidos de Norteamérica—y se incluyó a todos aquellos individuos que se desdoblaron de dicha muestra. La ENNViH-2 obtuvo una tasa de recontacto cercana al 90 por ciento de la muestra original de hogares.

Continuar con la conformación del panel de la ENNViH enriquece considerablemente la información disponible para llevar a cabo análisis integral sobre el bienestar de la población mexicana y sus cambios a través del tiempo. Es por ello que investigadores de la Universidad Iberomericana y del Centro de Análisis y Medición del Bienestar Social AC, en colaboración con investigadores de la Universidad de Duke, unieron esfuerzos para llevar a cabo el tercer levantamiento de la ENNViH. La tercera ronda de la encuesta (ENNViH-3) comenzó a mediados del 2009 y concluyó en el 2012.

Como parte de la conformación del panel, el propósito fundamental de la ENNViH-3 fue re-entrevistar a todos los individuos y hogares que fueron encuestados en la línea basal y a los individuos y hogares que debido al desdoblamiento se adicionaron a la muestra original. Dada la importancia del fenómeno migratorio dentro del país y hacia los Estados Unidos, esta tarea significó uno de los retos más importantes para el proyecto. A pesar de ello, la ENNViH-3 logró obtener tasas de recontacto a nivel hogar cercanas al 90 por ciento de la muestra original. Es importante señalar, que el esfuerzo del equipo de la ENNViH aunado al apoyo recibido de la Universidad de Duke y de la UCLA fueron piezas clave para lograr recontactar, especialmente, a los migrantes a Estados Unidos.

Hasta antes de la ENNViH, en México no existía una fuente de información que permitiera conocer, con detalle, las condiciones individuales y familiares de la población migrante antes y después de llevar a cabo su viaje. La ENNViH provee información recopilada en ambos lados de la frontera lo cual permite contar con datos adicionales sobre la dinámica de migración México-Estados Unidos. Las implicaciones de políticas públicas que puede significar el comprender mejor la compleja relación entre los emigrantes mexicanos y sus familiares en el hogar de origen serán transcendentales para el bienestar de la población.

Al igual que la ENNViH-1 y 2, a nivel de individuos, la ENNViH-3 recaba información detallada de la escolaridad de cada miembro del hogar, historiales retrospectivos de migración, matrimonio, fecundidad y victimización sufrida fuera del hogar (asaltos, robos, secuestros); participación en la fuerza laboral; ingreso laboral de los adultos; transferencias monetarias y en especie; asignación de tiempo de los adultos y de los niños; créditos y préstamos; niveles de inversión en capital humano y toma de decisiones; percepciones del estado de salud, medidas objetivas del estado de salud (peso, talla, circunferencia de cintura y cadera, largo de pierna, presión arterial, hemoglobina, hemoglobina glicosilada, colesterol total y HDL); asimismo, se recopilaron muestras de sangre seca, para el futuro análisis de Proteína C Reactiva; salud reproductiva de todas las mujeres en el rango de edad fértil y el uso de métodos anticonceptivos. Adicionalmente, a cada individuo en rangos de edad apropiados—se le aplicó una batería de Matrices Progresivas de Raven, con el objeto de contar con una medida del estado cognoscitivo de los individuos.

La ENNViH-3 respeta el contenido, diseño y estructura de los cuestionarios de la línea de base. Sin embargo, además de las secciones y preguntas que se incluyen en la línea basal, la ENNViH-3 incluye preguntas nuevas sobre paternidad, guarderías, acceso a crédito y seguridad alimentaria.

## <span id="page-7-0"></span>**1.1 Colaboración Institucional**

Investigadores de la Universidad Iberoamericana (UIA) unieron esfuerzos para llevar a cabo el tercer levantamiento de la ENNViH. Investigadores de diversas instituciones participaron en el diseño de las nuevas preguntas que se integraron a la ENNViH-3. En particular se recibió ayuda especializada de expertos del departamento de Economía y Sociología de la Universidad de Duke.

Para el trabajo de campo de la ENNViH-3 se firmaron convenios de colaboración con dos instituciones de prestigio: Berumen y Asociados y el Instituto de salud Pública. La empresa Berumen y Asociados, especialista en levantamiento de encuestas a hogares, estuvo a cargo de la parte operativa de la recolección de información a hogares. Por su parte, personal especializado del Instituto Nacional de Salud Pública estuvo a cargo de la recolección de las medidas antropométricas de salud.

## <span id="page-7-1"></span>**1.2 Planeación del Proyecto**

La planeación y dirección del proyecto es responsabilidad de Luis Rubalcava, Graciela Teruel, Duncan Thomas y Ellizabeth Frankenberg.

## <span id="page-8-0"></span>**1.3 Patrocinadores de la ENNViH-3**

Las actividades previas al levantamiento de la información, recolección y publicación de la información fueron financiadas por diversas instituciones. Su contribución fue decisiva para completar el tercer levantamiento de la ENNViH. El equipo de la ENNViH-3 agradece a las siguientes instituciones:

• DHL

• Fondos CONACYT-SEDESOL

• National Institute of Child, Health and Development de los Estados Unidos (NICHD)

- National Institute of Aging
- Universidad Iberoamericana, (UIA, FICSAC)

## <span id="page-9-0"></span>**2. Diseño de la ENNViH-3**

## <span id="page-9-1"></span>**2.1 Diseño de los Cuestionarios de la ENNViH-3**

La ENNViH-3 respeta el contenido, diseño y estructura de los cuestionarios de la ENNViH.1. Por otra parte, conviene decir que las preguntas nuevas de los cuestionarios fueron probados en distintas poblaciones de zonas urbanas, rurales e indígenas. Una vez aceptado el funcionamiento de las nuevas preguntas se incorporaron a los cuestionarios de la ENNViH y se llevaron a cabo pilotajes de los libros finales. Entrevistadores capacitados junto con personal especializado de Salud llevaron a cabo, en el estado de México, una prueba piloto general que probara los protocolos del levantamiento de la información, la búsqueda de migrantes, la coordinación de los entrevistadores con el personal de salud, la edición de la información en campo y todas las actividades que implicaría el trabajo de campo.

## <span id="page-9-2"></span>**2.2 Información del hogar**

La ENNViH recolecta en una sola base de datos información detallada acerca de los hogares y las comunidades en las que habitan. La información de hogares incluye:

- Consumo y autoconsumo del hogar.
- Decisiones de ahorro, activos, deudas, ingreso laboral y no laboral, transferencias públicas y privadas y participación en los programas sociales de los hogares e individuos.
- Información retrospectiva de educación, interrupciones escolares y grados repetidos.
- Información retrospectiva de las decisiones laborales de cada miembro del hogar, incluyendo los niños.
- Asignación del tiempo.
- **·** Información demográfica acerca de familiares no residentes del hogar.
- Información acerca de migración permanente y temporal.
- Información acerca del estado de salud de los individuos, enfermedades crónicas.
- Información acerca de la salud mental de los individuos.
- Información de medidas antropométricas para todos los miembros del hogar (peso, talla, circunferencia de cadera y cintura, presión arterial, nivel de hemoglobina, nivel de glucosa en la sangre, nivel de colesterol en la sangre y Proteína C Reactiva).
- Información retrospectiva detallada de la utilización de servicios de salud.
- Historia del embarazo, usos de métodos anticonceptivos, servicios médicos pos natales.
- Historia matrimonial y decisiones dentro del hogar.
- Incidencia de crímenes a nivel hogar e individual.
- Información detallada de negocios familiares y uso de tierra.
- $\bullet$  Información acerca de situaciones de riesgo en la toma de decisiones.
- Información acerca del nivel de confianza en su entorno.
- Información sobre preferencias en el tiempo.
- Información acerca de la formación de los hijos.

## <span id="page-10-0"></span>**2.3 Confidencialidad**

Para asegurar la confidencialidad de los informantes de la ENNViH-3, toda la información que pudo haber sido usada para identificar a los informantes se eliminó de los archivos públicos. Esta información incluyó: nombres, direcciones, nombres de las localidades en las que vivieron en el pasado, nombres y direcciones de escuelas, centros de salud y proveedores de salud privados a los que asisten los miembros del hogar, entre otros.

## <span id="page-10-1"></span>**3. ENNViH-3: Elementos derivados de la ENNViH-1 y 2**

En esta sección se presentan los elementos que fueron derivados de la ENNViH-1 y 2.

## <span id="page-10-2"></span>**3.1 Re-entrevistas a los Hogares e Individuos de la ENNViH-2.**

El propósito de la ENNViH-3 fue reentrevistar a todos los individuos y hogares que fueron encuestados en la línea basal (ENNViH-1) y a los individuos y hogares que debido al desdoblamiento se adicionaron a la muestra original. Para cada uno de los hogares originales (Hogar Panel) se creó una lista pre-impresa que contenía las características sociodemográficas más relevantes de los miembros que conformaban el hogar en el 2006: nombre, edad, fecha de nacimiento, sexo y relación con el jefe del hogar. La lista pre-impresa fue de gran utilidad durante la reentrevista porque indicaba al entrevistador acerca de las personas a las que tenía que entrevistar o sobre las que tenía que preguntar.

La importancia del fenómeno migratorio en México hizo que uno de los retos más importantes de la ENNViH-3 fuera localizar a los hogares e individuos que cambiaron su residencia entre el 2006 y la tercer ronda. De la muestra original de hogares e individuos encuestados en el 2006, el **15por ciento** ya no vivían en el mismo domicilio. La tarea de seguimiento de hogares e individuos implicó desarrollar estrategias de búsqueda novedosas y complejas. En el caso de que el hogar panel ya no permaneciera en la dirección original los entrevistadores debían buscar e indagar acerca del paradero de ese hogar. Para ello, los entrevistadores contaban con información adicional de que les pudiera dar indicios de dónde encontrar al hogar. En el libro C de la ENNViH-1 y 2 se diseñó una sección (Sección recontacto) en la que se preguntaba por la dirección y teléfono de algún familiar o amigo muy cercano que en caso de que el hogar se mudara pudiera proporcionar información acerca de su paradero. Con esta información se creó un directorio de recontactos el cual se utilizó para identificar el paradero del hogar.

## <span id="page-11-0"></span>**3.2. Recontacto y seguimiento de los hogares e individuos en la ENNViH-3**

Para localizar a los hogares e individuos se llevaron a cabo una serie de operativos de recontacto con protocolos previamente establecidos, tales como verificación con los vecinos y personas del vecindario, preguntando si las personas del hogar realmente vivieron en el domicilio referido en el directorio. Durante la visita a la dirección original se trató de recabar información, acerca de la nueva localización del hogar con los vecinos e informantes clave de la comunidad.

El seguimiento de migrantes se llevó a cabo mediante tres estrategias: i) Recontactar a los hogares e individuos que se mudaron dentro de los 16 estados que conforman la muestra de la ENNViH, ii) recontactar a los hogares e individuos que se mudaron a estados que no pertenecen a la muestra de la ENNViH y iii) recontactar a los individuos u hogares que migraron a los Estados Unidos. Se formaron equipos especiales de entrevistadores que hicieran posible estas labores. Con las estrategias establecidas se pudo localizar al 90por ciento del total de individuos que migraron a los Estados Unidos.

## <span id="page-11-1"></span>**3.3 Clasificación de Hogares Panel y Hogares nuevos.**

Toda encuesta de tipo longitudinal se enfrenta a los problemas de atrición que pude generar, por un lado, la no respuesta y por otro, los cambios sociodemográficos que sufre la muestra original: muertes, nacimientos, casamientos, separaciones, etc. Las formas más comunes para hacer frente a la atrición son: 1) actualizar la muestra de forma artificial ("refrescar" la muestra). Es decir, se adicionan hogares y/o individuos a la muestra original que no tienen que ver necesariamente con los hogares encuestados inicialmente y 2) actualizar la muestra de forma "natural" incorporando a la muestra original a todos aquellos individuos que ya sea por nacimientos o uniones ahora son considerados como integrantes del hogar.

En el caso de la ENNViH se decidió refrescar la muestra de forma natural. De esta manera, se define a un hogar o individuo panel como aquel que pertenece a la muestra original y que fue encuestado en el 2002. Un hogar panel puede modificar su estructura ya sea porque algún o algunos miembros panel salieron del hogar, porque otros murieron o porque llegaron nuevos miembros al hogar. En cualquier caso, la variable de interés son los individuos. Es decir, si miembros del hogar panel encuestados en el 2002 ya no pertenecen a este hogar para la Tercer ronda, se tendrá la tarea de buscarlos y encuestarlos. Si por el contrario, llegaron nuevos integrantes al hogar que no fueron encuestados en el 2002, pero actualmente se consideran miembros del hogar, serán clasificados como miembros nuevos y serán encuestados por primera vez.

Un hogar nuevo surge cuando uno o varios individuos encuestados en el 2002 salieron del hogar original y formaron un nuevo hogar. Por ejemplo, en el 2005 una persona que pertenecía a un hogar ENNViH salió de este hogar y se unió con otra persona (sea esta otra persona ENNViH o no ENNViH) esta unión conformará un nuevo hogar y se entrevistará al miembro panel y a todas personas que sean parte de este hogar. De esta manera, vamos a tener hogares nuevos e individuos nuevos que actualizarán la muestra original y resolverán los problemas de atrición que se pudieran presentar.

En todo hogar nuevo siempre deberá haber por lo menos un individuo panel. En un hogar panel puede haber o no individuos nuevos.

## <span id="page-12-0"></span>**3.4 Listas pre-impresas**

Con el objetivo de verificar la información obtenida en el primer levantamiento (ENNVIH-1), corregir posibles errores y actualizar la información del hogar de forma más sencilla, se les proporcionó a los entrevistadores información preimpresa de los miembros del hogar.

Las secciones de los cuestionarios para las que se crearon hojas pre-impresas son:

## **a) Lista Pre-impresa de miembros del Hogar (Libro C)**

Registra los nombres y características (sexo, edad, fecha de nacimiento, relación con el jefe del hogar, libros contestados en la primera ronda) de cada uno de los miembros que conformaban el hogar en el 2002 y 2005.

## **b) Lista Pre-impresa de la información de hijos, hermanos y otras personas no residentes del hogar (Libro IIIB).**

Registra la información de los hijos, hermanos y personas no residentes en el hogar, que los miembros del hogar proporcionaron en el 2002 y 2005.

## <span id="page-12-1"></span>**4. Estructura de la ENNViH-3.**

La ENNViH-3 sigue la misma estructura de la ENNViH-1 y 2. En general, los mismos libros y las mismas preguntas fueron aplicados. Sin embargo, se adicionaron algunas preguntas y se quitaron otras. El siguiente cuadro muestra la estructura de los libros de la ENNViH-2 y ENNViH-3 y el informante adecuado para cada libro. La única diferencia en cuanto a los libros se refiere es que en la ENNViH-2 se adiciona el libro de Dieta, el cual no existía en el 2002. Este nuevo libro es respondido por la persona encargada de la preparación de los alimentos y por un niño miembro del hogar de entre 5 y 11 años. Respecto al informante adecuado, para los miembros panel va a ser el mismo que en el 2002. Dicho libro no se repitió en la tercer ronda.

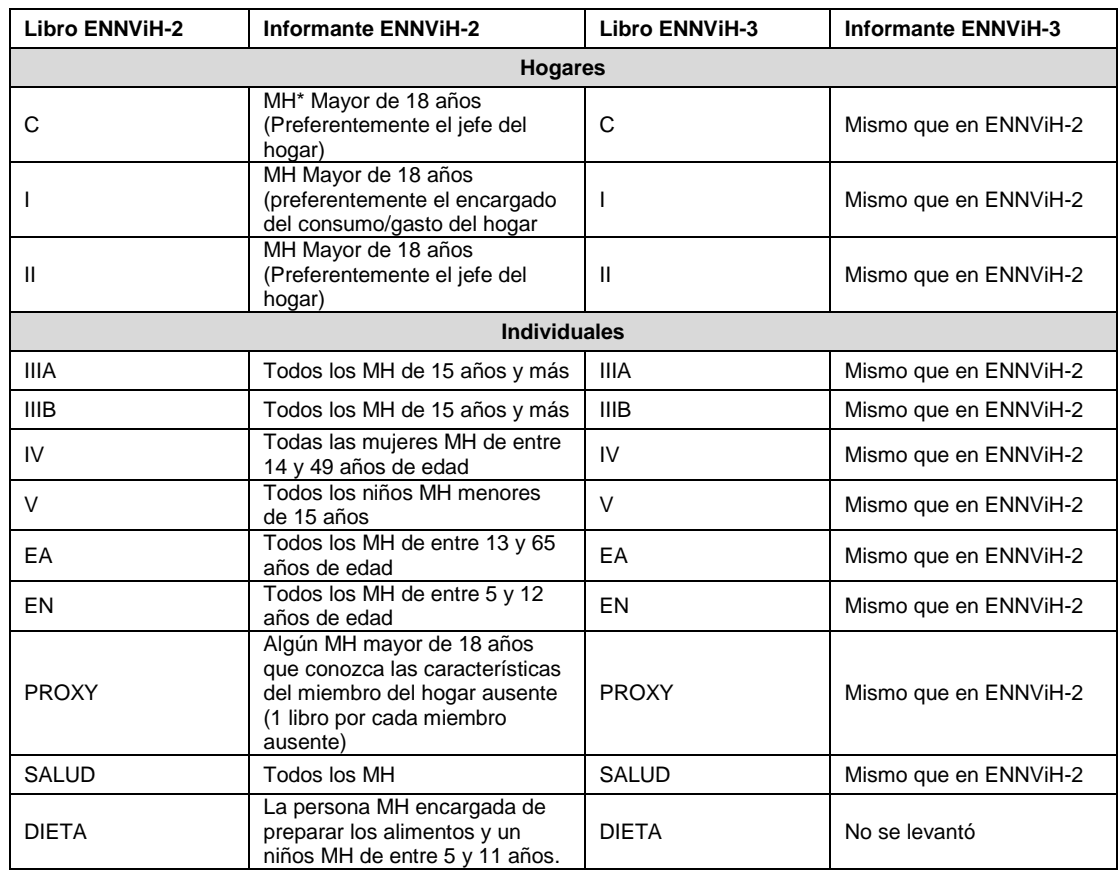

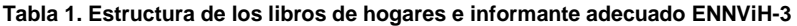

\* MH: Miembro del Hogar

La tabla 2 muestra las diferencias que existen entre la ENNViH-2 y ENNViH-3 en términos de preguntas y secciones de los cuestionarios. Las diferencias entre las estas dos rondas de la encuesta se centran en las preguntas referentes a un nuevo módulo de crédito que se adiciona al libro 3B y en adicionar una pregunta sobre acceso a alimentación que se ajusta a la metodología utilizada para la medición oficial de la pobreza, en México.

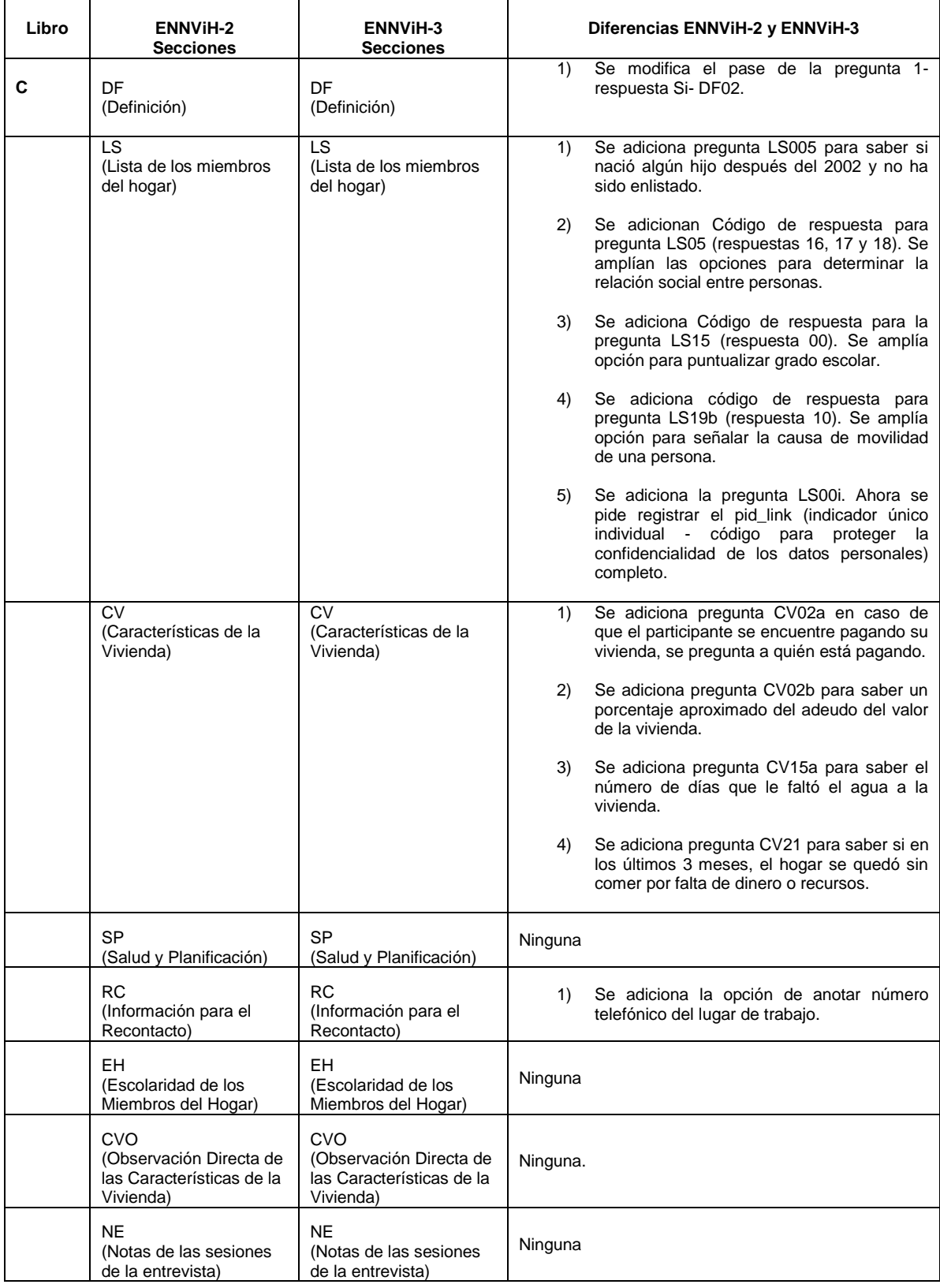

#### **Tabla 2. Diferencias entre preguntas y secciones ENNViH-2 y ENNViH-3**

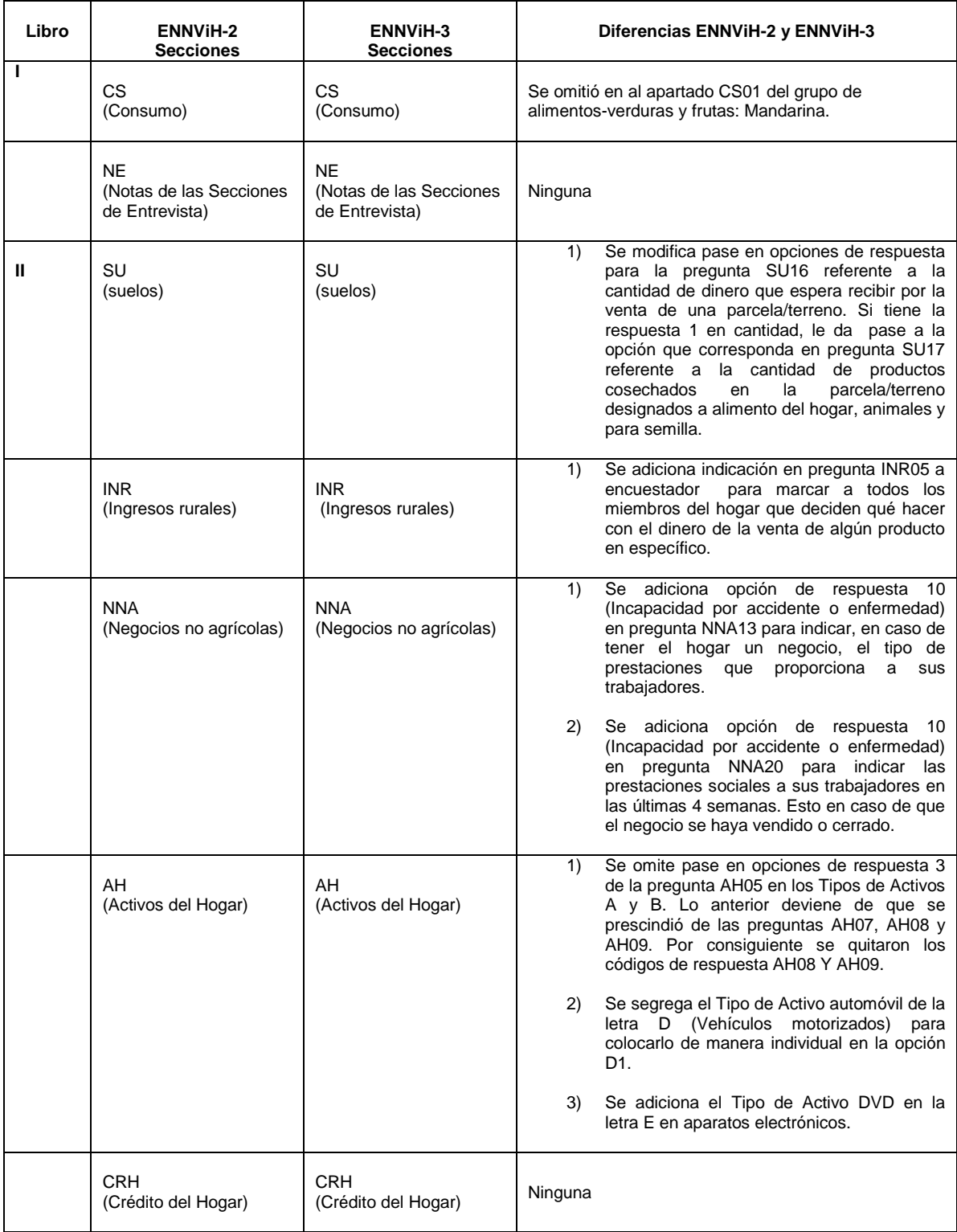

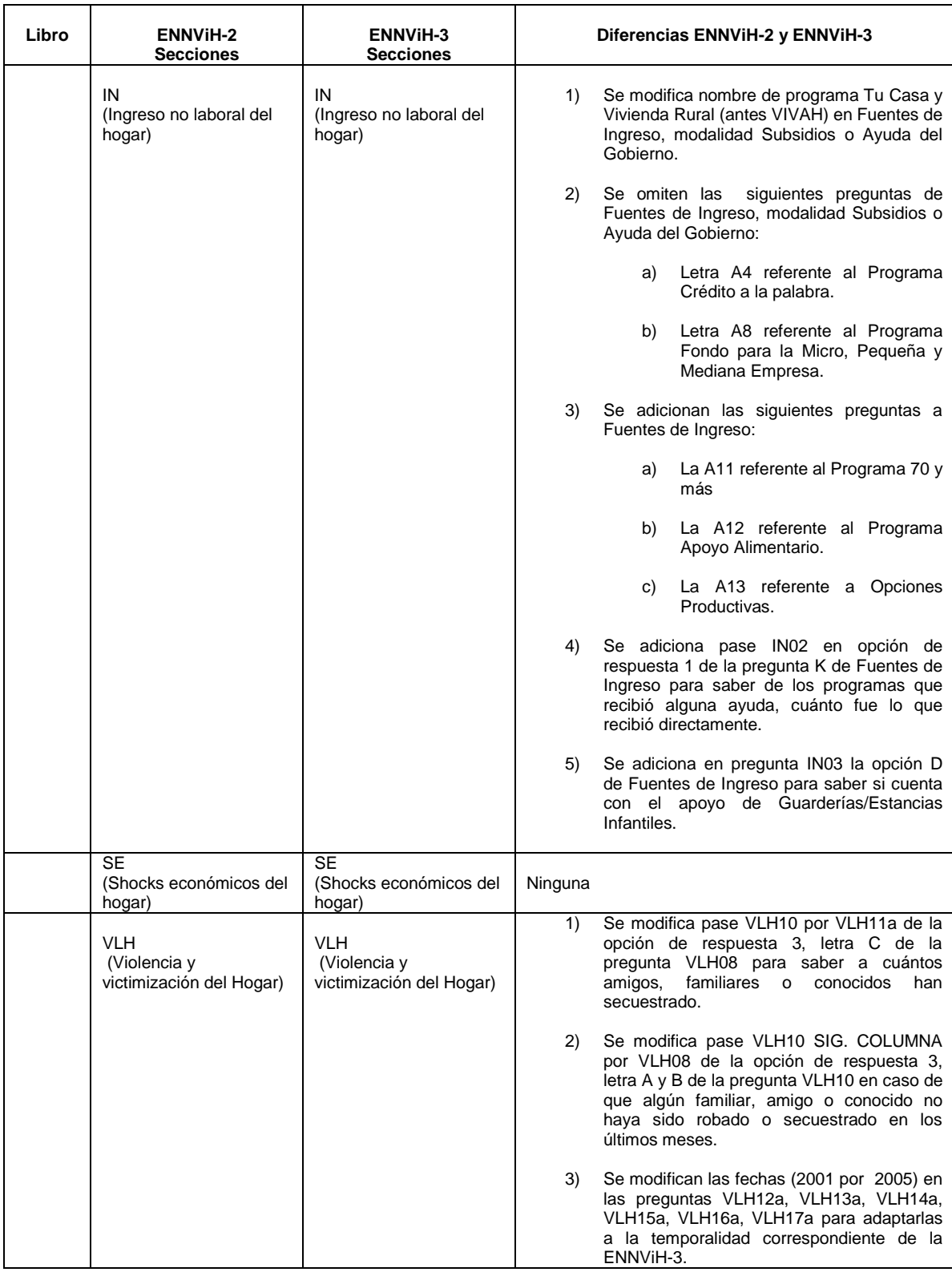

![](_page_17_Picture_280.jpeg)

![](_page_18_Picture_235.jpeg)

![](_page_19_Picture_243.jpeg)

![](_page_20_Picture_268.jpeg)

![](_page_21_Picture_266.jpeg)

![](_page_22_Picture_191.jpeg)

![](_page_23_Picture_287.jpeg)

![](_page_24_Picture_222.jpeg)

![](_page_25_Picture_209.jpeg)

![](_page_26_Picture_269.jpeg)

![](_page_27_Picture_223.jpeg)

![](_page_28_Picture_238.jpeg)

![](_page_29_Picture_242.jpeg)

![](_page_30_Picture_296.jpeg)

![](_page_31_Picture_232.jpeg)

![](_page_32_Picture_232.jpeg)

![](_page_33_Picture_282.jpeg)

![](_page_34_Picture_233.jpeg)

![](_page_35_Picture_218.jpeg)

![](_page_36_Picture_209.jpeg)

![](_page_37_Picture_249.jpeg)

## <span id="page-38-0"></span>**4.1 Información Retrospectiva**

Existen algunos módulos en los libros IIIA, IIIB y IV que fueron diseñados para recolectar información retrospectiva de los miembros del hogar. Ejemplo de estos módulos son, educación, historia matrimonial, migración y participación en la fuerza laboral. Los individuos que respondieron estos módulos en la ENNViH-1 y 2 (persona panel) no tuvieron que volver a responder el historial completo de estos módulos, únicamente actualizaron los historiales respondiendo a partir del año 2005 y hasta la fecha de la entrevista en la ENNViH-3. La clasificación del individuo como panel o nuevo de acuerdo a los libros que respondió en el 2002 la tiene el entrevistador en la hoja pre-impresa.

La ENNViH-3 generalmente recaba menos información en el caso de ser panel respecto a si se es nuevo. Los cuestionarios fueron estructurados 1) para recolectar la misma información retrospectiva de los individuos nuevos y panel y ii) para los panel sólo se actualiza la información recabada en la ENNViH-2, es decir, se pregunta acerca del tema en cuestión a partir del año 2005. De esta manera, tenemos información retrospectiva completa para los individuos panel de la ENNViH-3.

La tabla 3 resume las diferencias en la información recolectada para los individuos panel y nuevos en los módulos retrospectivos y sus implicaciones al crear el historial completo del panel.

![](_page_38_Picture_386.jpeg)

![](_page_38_Picture_387.jpeg)

## <span id="page-39-0"></span>**5. Estructura de los archivos**

Esta sección describe la organización, nombres y otras características de los archivos de datos para facilitar su análisis. Información adicional acerca de los archivos de datos se encuentra en los cuestionarios y manuales de codificación. Para un mejor análisis, cada página de los cuestionarios de hogares incluye los nombres de los archivos que contiene la información de esa página. Existe un manual de codificación para cada cuestionario, el cual describe el contenido de los archivos de los datos para ese cuestionario, así como el nivel de observación representada.

## <span id="page-39-1"></span>**5.1. Organización básica de los archivos.**

Los archivos que contienen los datos de los cuestionarios se encuentran disponibles en el formato de Stata.

Los archivos de datos de la ENNViH-3 están organizados en dos grupos principales:

- 1) Documentación descriptiva de la tercera ronda de la Encuesta Nacional Sobre Niveles de Vida de los Hogares (ENNViH-3)
- 2) Archivos de datos de la encuesta de Hogares

## <span id="page-39-2"></span>**5.2. Encuestas a Hogares**

Los archivos de la encuesta de hogares incluyen la base de datos, los cuestionarios y los manuales de codificación. La base de datos está disponible en el formato de Stata 10.1 Para aquellos usuarios interesados en trabajar con otro tipo de formato se recomienda utilizar el software Stata Transfer. Este software permite convertir los archivos que están en el formato Stata a otros formatos como ASCII, dBase, Excel, SAS, SPSS, Statistica y SYSTAT.

Archivos de datos de las encuestas a Hogares:

- a) Cada archivo zipeado contiene los 11 libros de la encuesta a Hogares. Las letras hh son usadas para indicar que se refiere a hogar; los números 09 se refieren a la tercer ronda y dta indica que los archivos de datos se encuentran en el formato de Stata.
- b) Son once los archivos que constituyen la encuesta de hogares. Estos archivos están expresados de la siguiente manera: hh09dta\_byy, un archivo para cada módulo de cada libro de hogares; donde dta indica que este archivo corresponde a los datos y yy equivale al nombre del libro (c, 1, 2, 3A, 3B, 4, 5, S, EA, EN y X para el libro Proxy)
- c) Para todos los archivos de datos de la encuesta de hogares, existe su correspondiente archivo de cuestionario y de manual de

codificación. La nomenclatura de los archivos es muy fácil de entender. Los primeros caracteres están asociados con el cuestionario del libro al que pertenece, seguido por los caracteres que identifican el módulo específico y el número que se encuentra al final denota si la base de datos del módulo cuenta con múltiples archivos. Por ejemplo, el módulo de migración permanente (MG) del libro 3A, el nombre iiia\_mg significa que el archivo contiene información del libro 3A, módulo MG y es la primera base de datos. El nombre iiia\_mg1, denota el segundo archivo de la información del libro 3A, módulo MG.

## <span id="page-40-0"></span>**5.2.1 Identificadores y nivel de observación**

En una encuesta longitudinal como la ENNVIH es crucial tener identificados a los hogares e individuos originales que fueron entrevistados en la línea basal (en lo sucesivo nos referiremos a estos como hogares panel o individuos panel).

Para poder vincular la información entre las diferentes rondas de la encuesta, a continuación se presenta el método a través del cual se generaron los identificadores de los hogares y de los individuos.

## **Identificador del Hogar ( Folio )**

El número que identifica a los hogares, el cual denominaremos como el folio del hogar, consta de 10 dígitos como se muestra a continuación:

![](_page_40_Figure_6.jpeg)

1. Los primeros seis dígitos son números que identifican al hogar panel a partir del cual se generó dicho hogar.

2. El séptimo dígito indica en que ronda se abrió ese hogar por primera vez. Este dígito puede tomar el valor de "A" en el caso de hogares panel (abiertos en 2002), ―B‖ en el caso de hogares nuevos abiertos en 2005 (debido a la separación o desprendimiento de algún miembro panel de su hogar original en 2002) o "C" en el caso de hogares nuevos abiertos en la tercera ronda de la ENNVIH.

3. El octavo dígito indica si el hogar pertenece a un miembro panel, en cuyo caso le corresponde la letra "P", o si el hogar pertenece a un miembro nuevo, en cuyo caso le corresponde la letra "H". De acuerdo a los protocolos de campo de la ENNVIH, solamente se abren hogares que pertenezcan a miembros nuevos en el caso de que estos sean hijos de algún miembro panel que hayan nacido después del 2002.

4. Los últimos dos dígitos permiten identificar de manera única los nuevos hogares que surgen a partir de la separación de un miembro panel del hogar en el que fue originalmente entrevistado en el 2002. En el caso de hogares panel, estos dos dígitos son igual a "00". En el caso de nuevos hogares, estos dos dígitos corresponden a LS (i.e. identificador personal) del miembro panel que se separó del hogar original. Si hay más de una persona del hogar original en el nuevo hogar, se usa el LS que tenga el valor más bajo.

5. Casos Especiales. Si dos miembros panel provienen de dos hogares panel diferente y forman un nuevo hogar, se aplica la siguiente regla en la generación del folio:

![](_page_41_Picture_141.jpeg)

## *Ejemplo:*

*Hogar Panel en 2002*

Supongamos que el hogar panel tenía 4 miembros como se muestra a continuación:

![](_page_41_Picture_142.jpeg)

#### *Cambios en el Hogar Panel de 2002 a 2005*

Supongamos que para el 2005, Juan and María son entrevistados en el mismo hogar y tuvieron una hija, de nombre Camila, en el 2005. Adicionalmente, supongamos que Pedro y Enrique dejaron el hogar panel y ambos se fueron a vivir juntos a un nuevo hogar.

En este caso, en primer lugar se añade el nombre de Camila al roster del hogar panel en el renglón que sigue al de Enrique, y se le asigna el número LS consecutivo que sigue en la lista de identificadores individual. Es importante notar que nunca se reutilizan los identificadores individuales LS de las personas que hayan dejado el hogar panel o hayan fallecido.

En el 2005, los cambios en el hogar panel se muestran a continuación:

![](_page_42_Picture_132.jpeg)

La pregunta LS01a que se preguntó en el 2005, indica la situación del individuo con respecto al hogar panel de acuerdo a los siguientes valores:

![](_page_42_Picture_133.jpeg)

En este ejemplo, se selecciona el valor de 1 en el caso de Juan y María, el valor de 4 en el caso de Camila, ya que ella es un nuevo miembro en el hogar panel, y el valor de 3 para Pedro y Enrique.

## *Creación del Hogar Nuevo en 2005*

El folio 2005 correspondiente al hogar formado por Pedro y Enrique es 123450 BP 03, como se muestra a continuación.

![](_page_43_Picture_172.jpeg)

Los primeros 6 dígitos no cambian, ya que indican cual es el hogar panel del cual se originó este hogar. El séptimo dígito indica que el hogar fue creado en la segunda ronda de la ENNVIH. El octavo dígito muestra que el participante a partir del cual generamos este hogar es un miembro panel (i.e. Pedro es miembro panel). Los dígitos noveno y décimo indican el LS del miembro panel a partir del cual se generó este nuevo hogar (Pedro tiene LS 03). En este caso, dado que dos miembros panel formaron el nuevo hogar, usamos el LS del individuo que tenga asignado el valor más bajo (Pedro tiene el LS 03 que es menor al LS 04 asignado a Enrique).

## *Cambios en el Hogar Panel de 2005 a 2009*

Ahora, imaginemos que para la tercera ronda de la ENNVIH, María y Juan tienen otro hijo en 2008, de nombre Carlos. Además, María nos informa que tiene otra hija de nombre Adela, nacida en el 2003, quién vive en el hogar de los abuelos paternos. Por otro lado, Pedro se casa, tiene un hijo y Enrique regresa a vivir al hogar panel.

Los cambios en el hogar panel se muestran a continuación:

![](_page_43_Picture_173.jpeg)

La pregunta LS01a que se preguntó en la ronda 2009, indica la situación del individuo con respecto al hogar panel de acuerdo a los siguientes valores:

![](_page_44_Picture_150.jpeg)

Es importante notar lo siguiente. En primer lugar, dado que Enrique regreso al hogar panel, el valor de la ls01a es igual a 6, es decir, que Enrique vive ahora en el hogar panel, pero no vivía en el hogar panel en el 2005. En segundo lugar, se añaden dos renglones nuevos al roster, correspondientes a Carlos y Adela. Como ya explicamos con anterioridad, se asignan a Carlos y Adela los números consecutivos que siguen en la lista de LS de ese hogar. Es decir, se asigna a Carlos el LS 06 y a Adela el LS 07. La línea de Pedro se deja intacta, en caso de que regrese al hogar panel.

El valor de la pregunta ls01a en el caso de Carlos es igual a 4, ya que Carlos es un nuevo miembro que vive en el hogar panel. En el caso de Adela, el valor de la pregunta ls01a es igual a 5 ya que Adela es hija de un miembro panel nacida después del 2002, que no vive en el hogar. Sin embargo, dado que cumple con este criterio, el protocolo de la ENNVIH indica que debemos rastrear y entrevistar el hogar en donde vive esta persona.

| <b>Folio 2009</b> | <b>LS 2009</b> | <b>Nombre</b> | Ls01a. Viven en el hogar?                                                                  |
|-------------------|----------------|---------------|--------------------------------------------------------------------------------------------|
| 123450 BP 03      | 01             | Pedro         | 1. Sigue en el mismo hogar que en el 2005                                                  |
| 123450 BP 03      | 02             | Enrique       | 3. Vivía en este hogar en rondas anteriores pero no vive en este<br>hogar en la ronda 2009 |
| 123450 BP 03      | 03             | Sara          | 4. Nuevo Miembro                                                                           |
| 123450 BP 03      | 04             | José          | 4. Nuevo Miembro                                                                           |

*Cambios en el Hogar nuevo de 2005 a 2009*

*Hogar nuevo relacionado con la hija, no panel, nacida después del 2002*

En nuestro ejemplo, Adela vive con sus abuelos Rosendo y Rosa como se muestra a continuación.

![](_page_45_Picture_119.jpeg)

El folio del hogar en el que vive Adela es el 123450 CH 07. Los primeros 6 dígitos indican cual es el hogar panel del cual se originó este hogar. El séptimo dígito indica que el hogar fue creado en la tercera ronda de la ENNVIH. El octavo dígito muestra que el participante a partir del cual generamos este hogar fue originado por un miembro no panel, que cumple con la condición de ser un hijo nacido después del 2002 de un miembro panel. Los dígitos noveno y décimo indican el LS del miembro no panel a partir del cual se generó este nuevo hogar (Adela tiene LS 07).

## **Identificador único individual (Pid\_link)**

El pid\_link es un identificador único de los miembros que participan en la encuesta, que nunca cambia entre las rondas. Este identificador está conformado por 12 dígitos, los primeros 10 dígitos corresponden al primer hogar en el que el participante fue registrado en la encuesta y los últimos dos dígitos corresponden al LS que fue asignado por primera vez al participante.

![](_page_45_Figure_6.jpeg)

El pid\_link es la variable que nos permite vincular, a nivel individual, los archivos de la encuesta entre las diferentes rondas. Es por esta razón que este identificador no cambia, incluso en los casos en los que los participantes se mudan a otros hogares.

Para construir el pid\_link usamos la siguiente regla:

![](_page_46_Picture_178.jpeg)

## *Ejemplo:*

## *Hogar Panel en 2002*

Partiendo del ejemplo anterior, a continuación se muestra el pid\_link que corresponde a los 4 miembros panel:

![](_page_46_Picture_179.jpeg)

Los primeros 10 dígitos del pid\_link corresponden al folio del hogar en donde se registraron por primera vez estos participantes, es decir el hogar en el 2002, y los últimos dos dígitos corresponden al LS que fue asignado a ese participante en ese hogar.

## *Cambios en el Hogar Panel de 2002 a 2005*

En nuestro ejemplo, en el 2005 se añade al hogar original Camila. Los pid\_links en el hogar panel, en 2005, se muestran a continuación:

![](_page_46_Picture_180.jpeg)

## *Creación del Hogar Nuevo en 2005*

Como se muestra a continuación, el pid\_link de Pedro y Enrique se mantiene fijo (no cambia) entre las rondas, a pesar de que Pedro y Enrique ambos se mudaron del hogar panel entre el 2002 y el 2005.

![](_page_47_Picture_185.jpeg)

#### *Cambios en el Hogar Panel de 2005 a 2009*

En nuestro ejemplo, en la tercera ronda de la ENNVIH, se incluyen en la muestra Carlos en el hogar panel, Adela y sus abuelos en el hogar de Adela, y la esposa y el hijo de Pedro en el hogar de Pedro.

El pid\_link de los miembros en cada hogar se muestran a continuación:

![](_page_47_Picture_186.jpeg)

El pid\_link de Carlos es 123450 AP 00 06, los primeros 10 dígitos corresponden al folio del hogar en el que Carlos apareció por primera vez (123450 AP 00) y por el LS que se le asignó esa ronda (06). Es importante notar que en la ronda 2009, se incluyó en el hogar panel el renglón correspondiente a los hijos que hubiesen nacido después del 2002 que no residen en hogares de miembros panel. En estos casos la ls01a siempre es igual a 5, lo cual indica, en nuestro ejemplo, que Adela es hija de alguno de los miembros panel del hogar pero que que ella no reside allí. El pid\_link que se le asigna a Adela es el 123450 AP 00 07.

## *Cambios en el Hogar nuevo de 2005 a 2009*

![](_page_48_Picture_165.jpeg)

El pid\_link de Sara es 123450 BP 03 03, los primeros 10 dígitos corresponden al folio del hogar en el que Sara apareció por primera vez (123450 BP 03) y por el LS que se le asignó esa ronda (03). De forma similar el pid\_link de José es el 123450 BP 03 04.

#### *Hogar nuevo relacionado con la hija, no panel, nacida después del 2002*

Finalmente mostramos el pid\_link de la familia en donde vive Adela, la hija, no panel, nacida después del 2002.

![](_page_48_Picture_166.jpeg)

De acuerdo a la regla establecida, el pid\_link de Rosendo y de Rosa es 123450 CH 07 01 y 123450 CH 07 02, respectivamente.

## <span id="page-48-0"></span>**5.3. Archivos de Cuestionarios de Hogares y de manuales de codificación.**

a) Existen once archivos de cuestionarios, uno para cada libro de hogares (hh09q\_byy); donde la letra q indica que esos archivos corresponden a los cuestionarios.

- b) Existen once archivos de manuales de codificación. Uno para cada libro de hogares (hh09cb\_byy), donde las letras cb indican que esos archivos se refieren a manuales de codificación.
- c) Un archivo zippeado contiene los once archivos de los cuestionarios de hogares (hh09q\_all).
- d) Un archivo zipeado contiene los once archivos de los manuales de codificación (hh09cb\_all).

Los archivos de los cuestionarios y de los manuales de codificación se encuentran en formato PDF.

## <span id="page-49-0"></span>**6. Combinación de archivos**

Para su mejor manejo, los datos de la ENNViH son almacenados en archivos separados (por ejemplo, la sección ii ah del libro 2 contiene información acerca de los activos y la sección ii\_in, también del libro 2, contiene información acerca de los ingresos no laborales). Para el análisis de la base de datos de la ENNViH usualmente se requiere hacer combinaciones entre los diferentes archivos de datos. La manera en que los datos pueden ser combinados depende de la naturaleza del análisis que se quiera llevar a cabo. En esta sección se discutirá algunas de las maneras para combinar archivos de datos.

## <span id="page-49-1"></span>**6.1. Concatenando datos.**

Algunas veces el análisis puede necesitar un conjunto de observaciones que se encuentran en dos diferentes archivos. Por ejemplo, en la sección iiia\_ata del libro 3A y la sección v\_atn del libro 5, ambas secciones contienen datos sobre la asignación de tiempo. Los datos de la sección iiia\_ata se refiere a la asignación del tiempo de los adultos y la sección v\_atn a la asignación del tiempo de los niños. Las variables para los adultos comienzan en ata, mientras que las variables para los niños en atn. En ambos casos, la información se refiere a lo mismo. Siendo así, podría ser interesante combinar estas dos variables para los dos grupos de edades. Para hacer este ejercicio es necesario emplear el comando APPEND en STATA o el comando SET en SAS. El archivo resultante contendrá tanto las observaciones de los niños como las observaciones de los adultos. Hay que notar que si el nombre de las variables es diferente entre los archivos que se quieren concatenar, las variables de alguno de los archivos podrían ser renombradas con el fin de poder hacer el match con el otro archivo.

En principio, diversos archivos pueden ser concatenados. Como regla general, cuando se usen datos de los libros 3A, 3B y 4, se debe verificar si alguna sección fue incluida en el libro Proxy, de esta manera los datos de encuestados que fueron respondidos por el mismo encuestado pueden ser combinados con datos recolectados en el libro Proxy para otros individuos.

La siguiente tabla muestra combinaciones adicionales. Se debe tomar en cuenta que puede ser posible que algunos archivos requieran ser reestructurados antes de que éstos sean combinados teniendo en cuenta los diferentes niveles de observaciones. También para algunos archivos se necesitará renombrar algunas variables.

![](_page_50_Picture_170.jpeg)

![](_page_50_Picture_171.jpeg)

## <span id="page-50-0"></span>**6.2. Combinación de archivos a nivel individual y hogar**

Una de las formas más básicas para hacer combinaciones entre archivos involucra el cruce de archivos para una persona dada (a nivel individual). Si ambos archivos contienen datos en el mismo nivel de observación, el cruce será "uno a uno"

## <span id="page-50-1"></span>**6.2.1. Combinación de dos archivos a nivel individual.**

Supongamos que el objetivo del análisis es crear un archivo que contenga información acerca de la educación y las medidas de talla y peso de los individuos. El archivo iii\_ed (adultos) del libro 3A y el archivo v\_edn (niños) del libro v contienen información acerca de la educación de los individuos. El archivo s\_sa del libro S contiene información acerca del peso y talla de los informantes. Los tres archivos contienen una observación por cada individuo. Para crear el nuevo archivo ordenamos cada uno de los tres archivos por folio y ls y posteriormente hacemos el merge por folio y ls.

Por ejemplo, supongamos que el investigador quiere crear un archivo con el peso del niño actualmente y el peso del niño al momento del nacimiento. El archivo s sa del libro S contiene información acerca del actual peso, mientras que el archivo iv\_he2 contiene el peso al momento del nacimiento. Tanto en s\_sa como en iv\_he2 hay una observación por individuo. Sin embargo, en s\_sa las observaciones son identificadas usando folio y ls y en iv\_he2 las observaciones son identificadas usando el folio y he06 (recordar que en la sección HE del libro 4 pregunta acerca de la historia de embarazo de las mujeres y se identifica cada embarazo con el identificador personal ls para cada hijo que es miembro del hogar). Primero es necesario quitar a los adultos de s\_sa (recordar que este archivo contiene información acerca de los niños y de los adultos).

Esto se puede hacer borrando a todas aquellas observaciones que tengan edades mayores al límite deseado. Entonces será necesario cambiar el nombre de he06 por ls en iv he2 (o ls por he06 in s sa), ordenar los dos archivos por folio y ls y hacer el merge por folio y ls. Es importante tener en cuenta que si el universo de observaciones en s\_sa es mayor al universo de observaciones en iv\_he2, habrá observaciones que no coincidirán y por lo tanto estas observaciones deberán ser borradas.

## <span id="page-51-0"></span>**6.2.2. Cruzando dos archivos a nivel hogar.**

Para dos archivos a nivel hogar, tales como ii\_in y ii\_inr del libro 2, que contengan datos de las características del hogar, ordenamos cada archivo por folio y hacemos el merge por folio.

## <span id="page-51-1"></span>**6.3. Combinación de archivos a nivel individual y hogar.**

Frecuentemente, será necesario realizar cruces entre distintos archivos que no están en un mismo nivel de observación. Para este tipo de ejercicio algunas veces se necesitará reestructurar los diferentes archivos. Cuando se piensa acerca de la manera en que se pueden hacer los cruces entre los distintos archivos de la ENNViH resulta de utilidad determinar si las variables que se identifican en uno de los archivos son un subconjunto de las variables identificadas en otro archivo.

Por ejemplo, supongamos que necesitamos crear un archivo que contenga información acerca del nivel de educación y de los activos del hogar de los adultos encuestados. La identificación de las variables del archivo de educación (iiia\_ed) son folio y ls, pero la variable de identificación acerca de la información de los activos del hogar (ii\_ah) es solamente el folio. En este caso, debido a que la variable de identificación en ii\_ah es un subconjunto de las variables de identificación en iiia ed, se podría simplemente hacer el merge mediante la variable folio. Esto es posible si las variables de identificación se encuentran a nivel de los individuos en iiia\_ed. Esto dará como resultado una base de datos a nivel individual donde la información acerca de los activos del hogar es repetida para todos los individuos que son miembros de un mismo hogar.

Ahora supongamos que necesitamos hacer un merge (cruce) entre el archivo de educación (libro 3A) y el archivo acerca de crimen y victimización individual del libro 3A. Las variables de identificación en iiia\_ed son folio y ls. Las variables de identificación en iiia\_vli1 son folio, ls y SECUENCIA. En iiia\_vli1 un individuo tendrá tantos registros como asaltos o incidentes violentos haya tenido. El archivo que queremos construir se creará de la siguiente manera:

Primero, dado que las variables de identificación en iiia\_vli1 son un subconjunto de las variables de identificación del archivo iiia ed, se podría simplemente hacer un pegado por folio y ls. Esto dará como resultado una base que contenga tantos registros como incidentes violentes que haya reportado cada individuo. Cada registro contiene información acerca del nivel de alfabetización del individuo e información sobre un hecho violento particular.

La segunda opción es reestructurar el archivo iiia vli1 de tal manera que quede organizada a nivel individual más que a nivel de incidentes violentos reportados. En este caso, las variables de identificación serán folio y ls. Esto podría involucrar la creación de un archivo que contenga las variables, por ejemplo, vli(01) – vli(15) para victimización 1, vli12 1 1, vli12 1 2, ..., vli12 1 15 (en este caso es 15 porque el máximo número de incidentes violentos que un individuo reporta es 15). Este archivo tendrá más variables que iiia\_vli1 pero tendrá un menor número de observaciones. Si los datos de iiia\_vli1 son reestructurados para hacer el archivo a nivel individual, el archivo resultado del pegado por folio y ls con el archivo de iiia\_ed estará a nivel individual y contendrá información de alfabetización y toda la información acerca de la victimización.

Finalmente, habría que mencionar que la reestructuración de los archivos de datos para convertirlos a un nivel diferente del original se puede hacer relativamente con mayor facilidad en STATA con el comando reshape o en SAS con el comando proc transpose.

## <span id="page-52-0"></span>**7. Números de preguntas y nombre de las variables.**

La mayoría del nombre de las variables de la ENNViH-3 corresponde a los números de las preguntas de la encuesta. Por ejemplo, los nombres de las variables de la sección ED (Educación) comienzan con ED y con el número de la pregunta correspondiente. En los cuestionarios de la ENNViH-3 se trató que el número de las preguntas correspondiera al número y nombre de las preguntas de la ENNViH-1 y 2. Si alguna pregunta se adicionó o se cambió en la ENNViH-3, generalmente se le agregó a esta pregunta la letra "a" o "b".

## <span id="page-52-1"></span>**7.1. Valores Missing y códigos especiales.**

Para las variables numéricas, un punto (.) significa un dato faltante (missing). Para las variables de texto (string) un espacio significa un dato faltante (missing). Los valores missing contenidos en algunas variables puede ser resultado de no respuesta debido a los propios saltos o filtros contenidos en el mismo cuestionario. Por ejemplo, la pregunta ah01 del libro 3A le indica al entrevistador que verifique si el encuestado ya respondió el libro 2, si es así, a esta persona no se le pregunta esta sección y se pasa a la siguiente sección en caso contrario el entrevistador preguntará la sección AH completa. Otros casos en donde pueden aparecer valores missing son en los que los encuestados no quieren o no saben responder la pregunta. En este caso existen códigos especiales cuya terminación puede ser; 5, 7, 8 o 9 según el caso.

Estos códigos especiales pueden tomar estos valores dependiendo de cada pregunta y del espacio asignado para la respuesta:

- a) 5, 95, 995 ó 9995 = fuera de rango, la respuesta no se puede anotar debido a que el espacio del cuestionario es insuficiente.
- b) 7, 97, 997 ó 9997 = El encuestado no quiso responder la pregunta
- c) 8, 98, 998 ó 9998 = El encuestado no conocía la respuesta
- d) 9, 99, 999 ó 9999 = La pregunta no aplica.

## <span id="page-53-0"></span>**7.2. Tipos de respuestas**

La mayoría de las preguntas de la ENNViH requiere como respuesta un valor numérico. Sin embargo, hay casos en donde pueden existir respuestas abiertas. Para las preguntas cuya respuesta debe ser numérica existe un máximo número de dígitos permitidos, cuando alguna respuesta supera este máximo de dígitos, el entrevistador deberá usar el correspondiente código especial. Algunas preguntas permiten múltiples respuestas. Por ejemplo, ¿Quién en tu familia decide acerca de la educación de los hijos? En este caso, se han especificado respuestas alfabéticas. Una variable diferente fue creada para cada opción así que las nuevas variables contienen 1 si el encuestado responde afirmativamente y sin valor cuando responde negativamente.

Para variables categóricas, el cuestionario provee las diferentes opciones para cada respuesta. Los manuales de codificación también proveen la distribución de las respuestas. Para variables categóricas también se proporciona la distribución de frecuencias. Para este tipo de variables donde respuestas múltiples son permitidas, los manuales de codificación indican el número de encuestados que dio cada respuesta. Si fuera posible tener muchas combinaciones de respuestas, el manual de codificación no da la distribución de todas las respuestas.

## <span id="page-53-1"></span>**8. Características especiales de la información de los hogares de la ENNViH-3.**

En esta sección se presentan características particulares de los datos de hogares de la ENNViH que pueden afectar el análisis.

## <span id="page-54-0"></span>**8.1. Información simétrica**

En dos secciones del libro IIIA; activos (AH) y decisiones del hogar (DH), esposos y esposas dan la misma información. Es decir, los esposos responden las preguntas relacionadas con él y con el resto de la familia (incluyendo su esposa). Del mismo modo, la esposa responde las mismas preguntas; es decir, responde para el caso de ella y para el caso de los demás integrantes del hogar (incluyendo su esposo). Estos datos permiten llevar a cabo comparaciones acerca de lo que piensan las parejas de sí mismos y de los otros miembros del hogar.

La sección AH (activos) del libro IIIA únicamente es respondida por miembros del hogar con pareja, cuya pareja ya había dado información acerca de los activos del hogar preguntado en el libro II. En un hogar, si dos individuos están casados, la información de sus activos podría ser la misma y la información de una persona puede ser usada para cubrir posibles respuestas omitidas de la otra persona. Similarmente, en la sección DH del libro IIIA los individuos casados describen la manera en que las decisiones dentro del hogar son tomadas. La información de ambos informantes puede ser usada para verificar consistencias y en caso de falta de información de alguno de ellos se podrá complementar la información.

Lo mismo sucede en la sección TH (hermanos) del libro IIIB, donde se recolecta información detallada acerca de hermanos no residentes en el hogar. Nosotros recogemos información acerca de las características de los hermanos no residentes del hogar de todos los miembros del hogar.

## <span id="page-54-1"></span>**8.2 Información duplicada.**

Existe información que fue preguntada en varias secciones de los cuestionarios. En la mayoría de los casos, el informante fue la fuente principal de información y en otros un informante Proxy. Por ejemplo, en el libro 2, la sección de activos del hogar (AH) contiene información que también fue preguntada en los libros individuales. Aunque pueda resultar más fácil usar la información agregada del libro del hogar, la información que proviene de los libros individuales muy probablemente es más acertada o puede ser utilizada para complementar la información de la primera fuente.

**Edad.** La información referente a la edad se pregunta en la sección LS del libro C (generalmente un miembro del hogar indica la edad de todos los miembros del hogar) y en las portadas de cada uno de los libros individuales. Nosotros no corregimos posibles inconsistencias de edad entre lo reportado en el libro C y en las portadas de los libros individuales.

**Sexo.** La información sobre el género del individuo se pregunta en la sección LS del libro C, en la sección SA del libro S y en las portadas de los libros 3A y 3B. De manera similar que en el caso de edad, nosotros no corregimos posibles inconsistencias entre lo reportado en el libro C y lo registrado en las portadas de los libros individuales.

**Estado Civil**. El estado conyugal fue preguntado en la sección LS del libro C y en las portadas de los libros 3A, 3B y IV. En la limpieza de los datos, intentamos cerciorarnos de que el estado civil registrado en la lista LS era comparable con el estado civil registrado en las portadas de los libros.

**Nivel de educación.** La sección LS del libro C reporta el máximo nivel y grado educativo alcanzado. Para algunos individuos esta información se vuelve a preguntar en el libro 3A y 5.

**Ingreso laboral y no laboral.** La sección TB del libro 3A pregunta acerca de los ingresos laborales. Estos temas también se preguntan en el libro Proxy. En la sección IN del libro 2 se pregunta acerca del ingreso no laboral a nivel hogar y en la sección IIN del libro 3A se pregunta a nivel individual. La información a nivel individual es preferida, pero los datos agregados a nivel hogar son útiles para analizar el ingreso total del hogar en caso de que falte esta información de algún miembro del hogar.

**Estatus de supervivencia de los padres.** La lista de miembros del hogar se encuentra registrada en la sección LS, que contiene el número de línea del padre y madre de cada uno de los miembros del hogar (ls06 y ls07). Se utilizaron códigos especiales para registrar si los padres viven pero no son miembros del hogar o si el padre o la madre falleció. En el libro 3B, en la sección TP (padres) se pregunta explícitamente acerca de si el padre o madre está vivo o muerto.

## <span id="page-55-0"></span>**8.3. Relación entre los miembros del hogar.**

La ENNViH contiene información acerca de las relaciones familiares, particularmente entre esposos y esposas y entre padres e hijos, de tal forma que es posible identificar quién es cónyuge de quién y quién es hijo de quién. La información no se limita a miembros del hogar, sino que también cubre a relaciones de no residentes.

## **Relación de Parentesco en el roster LS (Libro C)**

La sección LS da información completa acerca de la relación de parentesco entre los miembros del hogar actual. La información dada por la lista de miembros del hogar LS es como sigue:

#### **Tabla 5. Relación de parentesco**

![](_page_56_Picture_204.jpeg)

#### **Identificación de hijos en otras secciones.**

Las secciones HE1 y HE2 del libro IV contienen información acerca de la historia de embarazo de todas las mujeres de entre 14 y 49 años de edad. La información recolectada incluye las características de los hijos en el momento del nacimiento y los cuidados de salud que antes y después del nacimiento tuvo la madre. Estas secciones identifican cada nacimiento con el número de identificación personal (LS) para cada hijo que es miembro del hogar. Esto permite cruzar información de los hijos nacidos con otra información de los mismos hijos contenida en la encuesta. Los hijos cuyo ls es desconocido fueron codificados con un "99".

#### **Hijos no miembros del hogar**.

La sección THI del libro 3B da información detallada acerca de los hijos no miembros del hogar. No se recopiló información sobre las características de los hijos (miembros del hogar) si la información ya había sido dada por algún otro informante. Por ejemplo, si la persona X (un hombre) está casado con Y (mujer) y no tuvo otras esposas, sus hijos son también hijos de la persona Y. En este caso, la información provista por la persona Y acerca de sus hijos es utilizada como la información de los hijos de la persona X.

Si la persona X tuvo otros hijos con otra mujer, la persona X responderá las preguntas acerca de sus otros hijos.

#### **Hermanos no miembros del hogar**.

La sección TH (hermanos) en el libro 3B da información detallada acerca de los hermanos no miembros del hogar. En este caso, y contrario a lo que sucede en el caso de hijos no miembros del hogar, se recolectó información acerca de las características de los hermanos no miembros del hogar de todos los miembros del hogar, a pesar de que la información de algún hermano no miembro del hogar haya sido dada por otro miembro del hogar. Para calcular el número total de hijos, hermanos o padres de los informantes u obtener información acerca de las características de estos parientes, es necesario cruzar la información de diferentes secciones. La siguiente tabla muestra cómo hacer el cruce de información.

![](_page_57_Picture_170.jpeg)

#### **Tabla. 6 Fuentes de información para los familiares cercanos de los Informantes**

## <span id="page-58-0"></span>**9. Limpieza de la información de la ENNViH**

Esta sección describe el proceso de sistematización de la información de la ENNViH-3. Uno de los procesos fundamentales para cualquier encuesta es la captura, sistematización y limpieza de la información recolectada por el equipo de entrevistadores. En el caso de la ENNViH, el proceso de la captura de la información se llevó a cabo en campo casi inmediatamente después de haber sido recolectada. Una vez concluida la fase de diseño de cuestionarios, se diseñó el sistema de captura de la información, CAFÉ por sus siglas en inglés (Computer Assisted Field Editing). El CAFÉ fue instalado en lap tops y el equipo de editores – quienes también se trasladaban a la localidad con el equipo de entrevistadoreseran los encargados de llevar a cabo la captura de la información.

De esta manera, una vez que los entrevistadores llenaron la información del hogar en los cuestionarios impresos en papel y que fueron revisados por el supervisor de campo, se entregaban al equipo de captura. El proceso de captura en campo permite por un lado, de que en caso de existir omisiones, errores o inconsistencias de la información en el momento de la captura, regresar a los hogares a completar y/o verificar estos errores o inconsistencias y por otra parte, hace que el proceso de limpieza de la información sea más eficiente y más rápido.

El equipo de edición incorporó y corrigió la información directamente en las lap tops, usando el sistema de captura de información diseñado para detectar errores u omisiones. Por ejemplo, si el género de un informante registrado en la lista LS no coincidía con el género registrado en la portada del libro 3A se genera un mensaje de error. El editor sería el responsable de discutir los posibles errores con el entrevistador. Con el sistema de captura en campo, algunos de los errores pueden resolverse fácilmente. En el caso del ejemplo anterior, el entrevistador puede recordar fácilmente el género de la persona encuestada, pues la entrevista se llevó a cabo en días pasados. Otros errores requirieron que el entrevistador regresara al hogar a verificar los posibles errores u omisiones directamente con el informante.

El equipo ENNViH hizo la limpieza de datos adicionales para corregir errores restantes y para hacer la información del dominio del público.

## <span id="page-58-1"></span>**9.1 Sistema de búsqueda y proceso de limpieza. "Look Ups"**

Para detectar y resolver errores más complejos, se puso en ejecución el proceso de limpieza llamado "look Ups" (LU). El LU implicó el uso de programas computacionales sofisticados que garantizaran la calidad de la información. Este proceso hace uso de información adicional contenida en los cuestionarios que no fue capturada de forma electrónica. Por ejemplo, una inconsistencia pudo ser generada porque se hizo una corrección inadecuada; la referencia a la anotación original del entrevistador resolvió la edición, de esta manera los datos pudieron ser corregidos.

Como ejemplos, el programa del LU puede verificar que los padres fueran tuvieran por lo menos 12 años más que sus hijos. El programa genera automáticamente una detección de este tipo de errores los cuales pueden ser corregidos de forma transparente y verificados utilizando los cuestionarios originales. Sin embargo, si el especialista no estaba muy seguro de cómo corregir los datos, los datos no fueron corregidos. Algunos problemas eran relativamente fáciles de corregir. Otros, como los filtros o saltos omitidos, no podían ser corregidos porque los datos no habían sido recogidos.

## <span id="page-59-0"></span>**9.2 Limpieza especial para respuestas abiertas**

**Respuestas abiertas.** Algunas preguntas de los cuestionarios permitían las respuestas abiertas. La limpieza de estas respuestas abiertas fue hecha por un equipo especialmente entrenado.

**Variables con respuestas de "otra, especificar".** Este tipo de respuestas tienen lugar cuando una respuesta no correspondía a las opciones de respuesta previamente codificadas. En la limpieza de las respuestas "otras, especificar", fue necesario verificar las respuestas del texto y decidir si alguna respuesta se podría adicionar en una categoría existente, o si era necesaria la creación de una nueva categoría. La limpieza fue realizada por equipos especialmente entrenados en la UIA. Las nuevas categorías fueron creadas cuando alguna respuesta fuera substancialmente diferente a las respuestas precodificadas. Por lo tanto, los usuarios tienen la opción de agregar los datos. Una desagregación más fina de los datos sería imposible si los nuevos códigos no hubieran sido creados.

**Variables Numéricas.** Algunas respuestas numéricas no cupieron en el espacio proporcionado. En estos casos, se capacitó a los entrevistadores para completar el espacio proporcionado con un código de 9 que terminaban en 5 ("falta de espacio") y registrar la respuesta correcta en la sección del cuestionario "observaciones" o en "otro, especificar". Si la justificación proporcionada por el entrevistador era válida, se añadieron campos numéricos para permitir la respuesta correcta y se substituyó "falta de espacio" por la respuesta correcta. No fue posible corregir todas las respuestas con este código, así que los códigos especiales a veces aparecen en los datos.

## <span id="page-59-1"></span>**9.3. Sección de verificación.**

En cada sección se hizo un esfuerzo para:

- a) Verificar el proceso del LU y determinar si algunos errores o inconsistencias restantes podrían ser corregidos
- b) Verificar las respuestas numéricas para la existencia de códigos especiales y verificar las varibles con respuestas vacías o códigos de "no sabe".
- c) Crear o corregir las variables "\_ 1", "\_ 2" de modo que los códigos especiales fueran preservados y el número asociado a alguna variable contuviera sólo respuestas válidas. Las variables "1" se asocian generalmente a un valor numérico e indican si la persona podía o no contestar a la pregunta
- d) Verificar que los "saltos" o "filtros" fueran seguidos correctamente y hacer las correcciones pertinentes en caso de que la omisión de datos no fuera por los saltos o filtros.
- e) Asignar los nombres y las etiquetas variables tan claramente como fuera posible.
- f) Verificar la existencia de observaciones duplicadas
- g) Encontrar y eliminar cualquier variable que pudiera permitir la identificación del informante.

## <span id="page-60-0"></span>**9.4. Verificación de los identificadores a través de los libros.**

Es esencial que los números de identificación (identificación) FOLIO y el LS estén asignados correctamente. Por lo tanto, se verificó rigurosamente la asignación de la identificación usando un programa que utilizó los mismos identificadores a través de todas las secciones. Este programa verificó que la edad y el nombre de cada individuo estuvieran correctos en todas las diferentes secciones

## <span id="page-60-1"></span>**9.5. Verificación de las unidades de medida.**

En algunas preguntas la respuesta era numérica permitiendo alguna opción de medida. Por ejemplo, la pregunta CS10 del libro I (consumo del hogar) pregunta sobre la cantidad de productos comprados en los últimos 7 días, pudiendo tener como respuesta kilogramos, piezas, o alguna otra unidad. Los informantes pudieron haber proporcionado respuestas claramente equivocadas. Por ejemplo, si un individuo dijo que había comprado 10 kilogramos de pan, la unidad apropiada para esta respuesta es más bien 10 piezas en vez de kilos. De igual manera, si una mujer reportó haber tenido un aborto después de un embarazo de 11 meses, juzgamos que la unidad apropiada debió haber sido semanas en lugar de meses. Tales correcciones implicaron muy pocos casos.

## <span id="page-60-2"></span>**9.6. Creación de variables y archivos.**

Algunas variables y archivos de datos fueron creados con el fin de hacer su uso más fácil. Por ejemplo: Las respuestas asociadas a la ocupación y sector de ocupación del libro 3A estaban codificadas, pero también se permitían respuestas abiertas. Las respuestas abiertas fueron codificadas posteriormente para hacerlos comparables con los códigos de la Clasificación Mexicana de Ocupaciones (CMO).

La información referente a la edad y fecha de nacimiento, así como la información de educación, puede variar entre los libros, nosotros construimos nuestra "mejor conjetura" de estas variables para cada persona usando todos los datos de la ENNViH- 2.